# <span id="page-0-2"></span>VanillaICE

March 24, 2012

<span id="page-0-1"></span><span id="page-0-0"></span>HmmOptionList-class

*A container for storing options for the hidden Markov model*

# Description

A container for storing options for the hidden Markov model.

## Objects from the Class

Objects can be created by calls of the form HmmOptionList(object).

# Slots

.Data: Object of class "list" ~~

## Extends

Class "list", from data part. Class "vector", by class "list", distance 2. Class "AssayData", by class "list", distance 2. Class "list\_or\_ffdf", by class "list", distance 2. Class vectorORfactor, by class "list", distance 3.

# Methods

```
hmm signature(object = "CNSet", hmm.params = "HmmOptionList"): ...
hmm signature(object = "CopyNumberSet", hmm.params = "HmmOptionList"):
   ...
hmm signature(object = "oligoSnpSet", hmm.params = "HmmOptionList"):
    ...
hmm signature(object = "SnpSet", hmm.params = "HmmOptionList"): ...
```
# Author(s)

R. Scharpf

```
showClass("HmmOptionList")
```
<span id="page-1-2"></span><span id="page-1-1"></span>

# <span id="page-1-0"></span>Description

Constructors for HmmOptionList class. An object of the class contains most of the options for fitting the HMM.

# Usage

```
HmmOptionList(object, copynumberStates,
      states, ICE = FALSE, is.log = FALSE,
      scaleSds = TRUE,
      log.initialPr = log(rep(1/length(states), length(states))),
      normalIndex, prGtHom,
      prGtMis = rep(1/length(states), length(states)),
      prHetCalledHom = 0.001, prHetCalledHet = 0.995,
      prHomInNormal = 0.8, prHomInRoh = 0.999,
      rohStates, tau = 1e+08, a2n = 1, n2a = 1, a2a = 1,
      verbose = 2L, ...)
hmm.setup(object, ...)
```
# Arguments

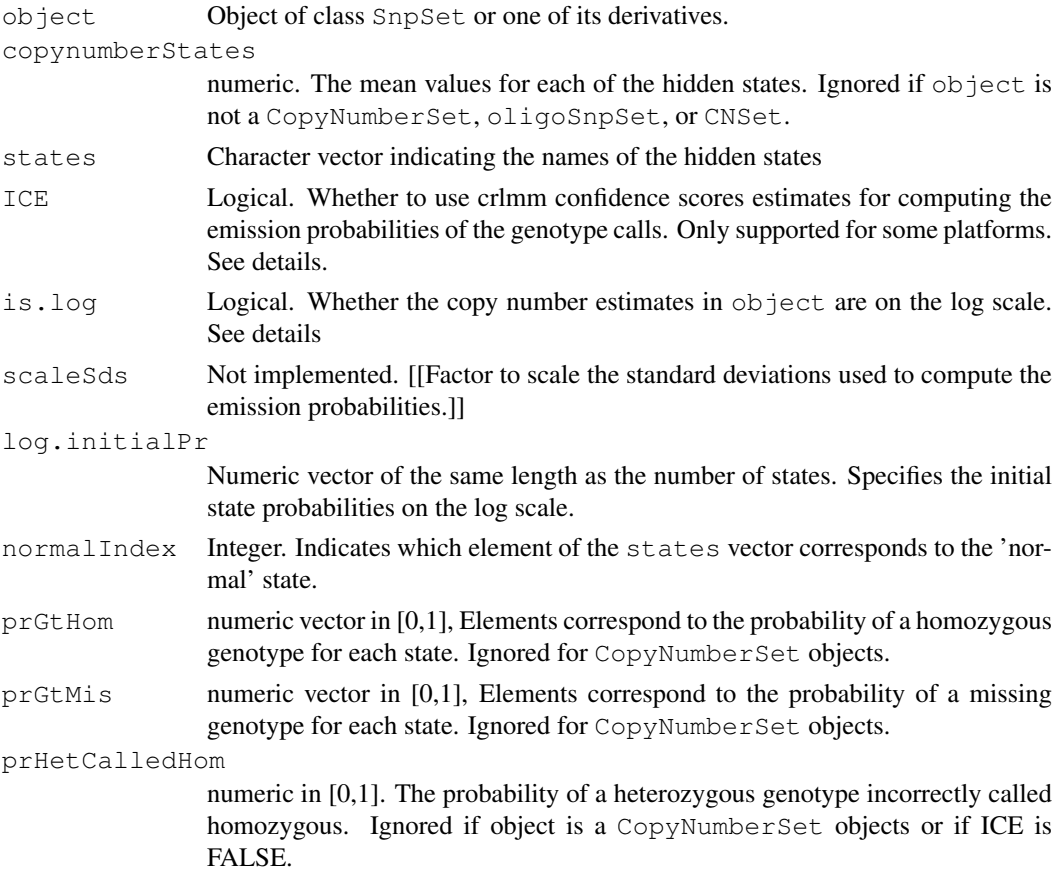

#### HmmOptionList 3

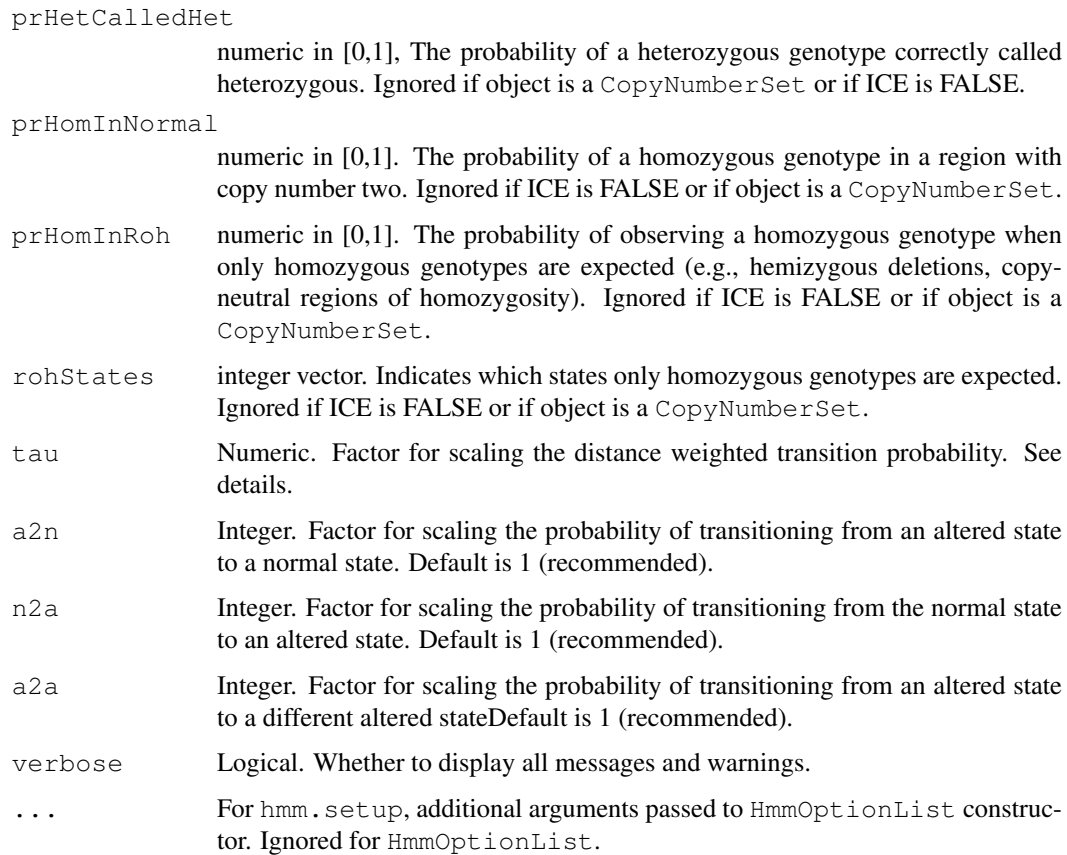

#### Details

Setting ICE to TRUE requires availability of the crlmm confidence scores for HapMap samples. Currently only a few platforms are supported. See VanillaICE:::icePlatforms().

The transition probability is computed as  $\exp(-2 \star d/\tan)$ , where d is the distance between two loci. The default value for  $tan 10^{\degree}$  (8), but users can adjust this number to control the smoothness of the resulting HMM.

For object classes that do not support copy number estimation (e.g., SnpSet), is.log is ignored. For all other classes, is.log is used to determine the plausible range of copy number estimates. When  $i \in S$ .  $\log i$  is TRUE, we assume the range of the copy number estimates is [-10, 2.5]. Otherwise, the range of the copy number estimates is assumed to be [0, 10]. Values more extreme are truncated. The emission probabilities from the HMM are estimated by fitting a Gaussian-Uniform mixture. The uniform component of the mixture model has a support indicated by the above ranges. The Gaussian component has a mean for each state that is provided by the copynumberStates argument. For oligoSnpSet objects, the standard deviation of the Gaussian can be marker- and sample-specific if confidence scores are provided in the cnConfidence assay data element of the oligoSnpSet object. Specifically, 1/cnConfidence is used as the standard deviation. If the cnConfidence slot is not specified, the median absolute deviation of the copy number estimates across autosomal chromosomes is used for the standard deviation of both autosomal and sex chromosome markers.

## Value

Object of class HmmOptionList.

# Author(s)

Rob Scharpf

# See Also

[HmmOptionList](#page-0-0), [oligoSnpSet](#page-0-1), [SnpSet](#page-0-1), [SnpSet](#page-0-1), [CopyNumberSet](#page-0-1)

## Examples

```
if(require("crlmm")){
 data(cnSetExample, package="crlmm")
 hmm.params <- HmmOptionList(cnSetExample)
 hmm.params
}
data(oligoSetExample, package="oligoClasses")
hmm.params <- HmmOptionList(oligoSet)
hmm.params
```
centerAutosomesAt *Center estimates of copy number for autosomes.*

#### Description

Center estimates of copy number for autosomes.

#### Usage

```
centerAutosomesAt(x, at, ...)
```
#### Arguments

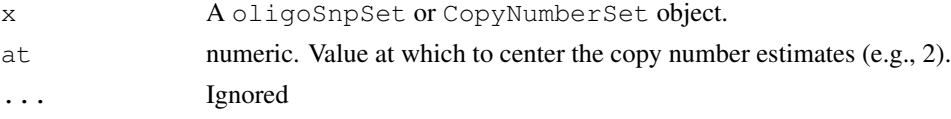

#### Details

The function sweeps out the column median of the autosomal copy number estimates, and adds back a constant given by at.

# Value

A object of the same class as  $x$  with centered copy number estimates for the autosomal chromosomes. Chromosomes X and Y are not centered.

# Author(s)

R. Scharpf

# See Also

link{sweep}

<span id="page-3-0"></span>

<span id="page-4-2"></span><span id="page-4-1"></span>cnEmission-methods *Methods for Function 'cnEmission' in Package 'VanillaICE'*

# Description

Methods for calculating the emission probability for estimates of total copy number.

# Methods

```
signature(object = "CopyNumberSet", stdev = "ANY")
signature(object = "matrix", stdev = "matrix")
signature(object = "oligoSnpSet", stdev = "ANY")
```
# See Also

[cnEmission](#page-4-0)

<span id="page-4-0"></span>cnEmission *Calculate emission probabilities for total copy number*

# Description

Calculate emission probabilities for total copy number from a Uniform-Gaussian mixture.

## Usage

cnEmission(object, stdev,  $k = 5$ , cnStates, is.log, is.snp, normalIndex, verbose

## Arguments

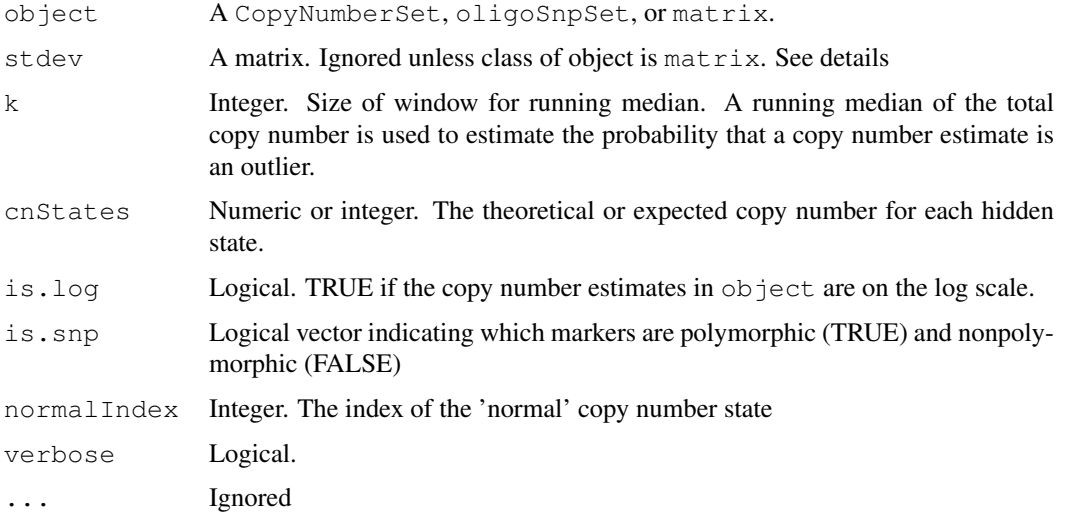

## Details

We calculate the emission probabilities of the total copy number (CN) estimates from a Normal-Uniform mixture. In particular, we assume the CN (suitably transformed) is emitted from a Normal distribution with mean given by cnStates. As outliers are common in high-throughput arrays, we allow for unusual values by adding a Uniform component to the mixture model that covers the support of the CN. (The support is determined by whether the CN is on the log scale as indicated by the is.  $log$  argument). To estimate the probability that CN is an outlier, we calculate CN -CNsmooth where CNsmooth is calculated from a running median with window given by argument k. We assume that the difference (CN-CNsmooth) is a mixture of two Normal distributions – copy number estimates that are not outliers should have a Normal distribution with mean zero and standard deviation 'sigma1', whereas outliers follow a Normal distribution with mean zero and standard deviation 'sigma2', sigma2 » sigma1. We estimate the responsibilities for the mixture via EM, and use these values as a marker-specific estimate of the outlier probability. The emission probability is given by

pihat  $*$  N(mean copy number state, sd) + (1-pihat)  $*$  Unif(MIN, MAX).

#### Value

Returns an array of the emission probabilities. The dimensions of the array are [feature index, sample index, state index].

#### Author(s)

R. Scharpf

#### See Also

[cnEmission-methods](#page-4-1)

See [hmm](#page-8-0) method estimates emission probabilities and fits the Viterbi algorithm.

See  $q$ tEmission for estimating the emission probabilities of diallic genotypes for each of the copy number states.

## Examples

```
data(oligoSetExample, package="oligoClasses")
oligoSet <- order(oligoSet)
cn.emit <- cnEmission(oligoSet, k=5,
      cnStates=log2(c(0.1, 1, 2, 3, 4)),
      is.log=TRUE,
                      is.snp=isSnp(oligoSet),
      normalIndex=3)
```
<span id="page-5-0"></span>gtEmission-methods *Methods for calculating the emission probabilities of diallelic genotypes in Package 'VanillaICE'*

# Description

Methods for calculating the emission probabilities of diallelic genotypes in Package VanillaICE

<span id="page-5-1"></span>

#### <span id="page-6-1"></span>gtEmission 7

#### Methods

```
signature(object = "matrix")signature(object = "SnpSet")
```
## See Also

[gtEmission](#page-6-0)

<span id="page-6-0"></span>gtEmission *Calculate emission probabilities for genotypes*

#### Description

Calculate emission probabilities for genotypes diallelic genotypes.

## Usage

gtEmission(object, hmm.params, gt.conf, is.snp, cdfName, ...)

## Arguments

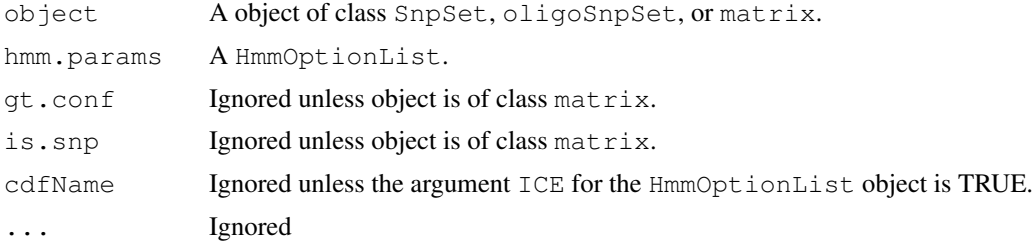

# Details

Currently, there are two main approaches for calculating the emission probabilities for diallelic genotypes. Which approach is implemented depends on the value of ICE in the HmmOptionList object.

When ICE is FALSE (the default), the emission probabilities for the diallelic genotypes are estimated from a Bernoulli(p\_s) with p\_s denoting the probability of a homozygous genotype ('AA' or 'BB') for each state s. These probabilities can be specified in the constructor for the HmmOptionList class by the argument prGtHom. The corresponding probability for a heterozygous genotype  $({^{\circ}AB})$  is 1-p s for state s.

For many calling algorithms, the genotypes are not called. If many no-calls occur in a sample, this can indicate problems with the DNA quality. No calls can also arise when there is poor separation of the genotype clusters or when the A and B allele intensities for a sample do not cluster into any of the diallelic genotype clusters. No calls should be indicated by the value NA. We estimate the emission probability of a no-call using a Bernoulli( $p2$  s) with  $p2$  s denoting the probability of a no call for state s. The numeric vector for  $p2$  can be specified in the constructor for the HmmOptionList class through the argument prGtMis.

When ICE is TRUE, we assume that the genotype calls were obtained from the **crlmm**. This option is only available for a few of the platforms that crlmm supports. The crlmm provides an estimate of the confidence for each diallelic genotype call. For the HapMap dataset, we assessed

the distribution of the confidence scores when the call was correct versus the distribution when the call was incorrect (using HapMap genotypes as the gold standard). Using these distributions, we estimate the probability that the true diallelic genotype lies in a region of homozygosity (possibly suggesting a hemizygous deletion or a region of homozygosity induced by uniparental disomy) and the probability that the region has a 'normal' proportion of heterozygous genotypes. The constructor HmmOptionList has an argument rohStates that indicates which of the hidden states we expect homozygosity. See the reference below for additional details regarding the esimation of emission probabilities using the ICE option.

# Value

An array. The dimensions are features x samples x states.

#### Note

Only chromosomes 1-24 supported  $(23=X \text{ and } 24 = Y)$ .

#### Author(s)

R.Scharpf

## References

Scharpf, RB et al., 2008, Annals of Applied Statistics

#### See Also

[cnEmission](#page-4-0), [gtEmission-methods](#page-5-0)

## Examples

```
data(oligoSetExample, package="oligoClasses")
oligoSet <- order(oligoSet)
oligoSet <- oligoSet[chromosome(oligoSet) == 1, ]
##
## Here, the probability of a missing genotype is 5 times as likely
## for a homozygous-deletion than any of the other states
##
hmmOpts <- HmmOptionList(oligoSet, is.log=TRUE)
## Not run:
## ICE is TRUE
hmmOpts <- HmmOptionList(oligoSet, is.log=TRUE, ICE=TRUE)
tryCatch(gtEmission(oligoSet, hmmOpts), error=function(e) "Annotation platform not support
annotation(oligoSet)
## for illustration
annotation(oligoSet) <- "genomewidesnp6"
gt.emit2 <- gtEmission(oligoSet, hmmOpts)
fit1 <- hmm(oligoSet, hmmOpts)
xyplot(cn \sim x | range, data=oligoSet, range=fit1, frame=2e6,
       panel=xypanel, cex=0.5, pch=21, border="orange",
       scales=list(x="free"))
```
## End(Not run)

<span id="page-7-0"></span>

<span id="page-8-1"></span><span id="page-8-0"></span>hmm *Application of the Viterbi algorithm to copy number and/or genotype data.*

## Description

A wrapper for fitting the HMM.

## Usage

hmm(object, hmm.params, use.baf=FALSE, ...)

## Arguments

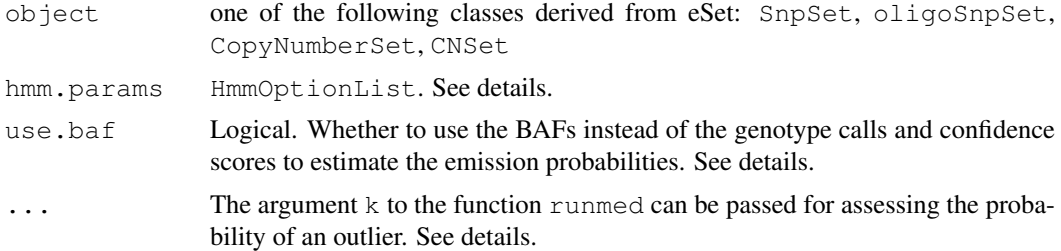

# Details

The probability that a point estimate is an outlier is assessed by subtracting the running median of the copy number estimates from the point estimates (referred to as 'delta'). For copy number changes that span multiple markers, we expect delta to be near zero and to have a small variance. For single point outliers, delta can be large in absolute value and have a large variance. We estimate the mixture probabilities (the probability that an observation is an outlier) using EM. We plug in the estimate of the outlier probability into the emission probabilities. Specifally, we model the emission probabilities as a Uniform-Gaussian mixture, where the Uniform component handles outliers.

The function used for the running median is runmed. One can pass an integer value of \$k\$ to runmed. Larger values of k should result in fewer segments with low coverage.

For oligoSnpSet objects, the emission probability for the HMM is calculated as

 $log$  emission =  $log$  GT +  $log$  CN

where log GT is the emission probability for the genotype calls and log CN is the emission probability for the copy number estimates. When use.baf is TRUE, the emission probabilities are estimated from the B allele frequencies instead of the genotype calls / confidence scores. Generally, use of the use.baf argument requires a CNSet object obtained from preprocessing with the  $crlmm$  package. However, users may supply the B allele frequencies from external sources (e.g., BeadStudio software) when available.

See the examples below for using the use.baf argument and how to visualize the predicted states along with the low-level genotype and copy number summaries.

# Value

An object of class RangedData.

## <span id="page-9-0"></span>Author(s)

R. Scharpf

# References

RB Scharpf et al. (2008) Hidden Markov Models for the assessment of chromosomal alterations using high-throughput SNP arrays, Annals of Applied Statistics

## See Also

[hmm.setup](#page-1-0), [runmed](#page-0-1), [calculateRBaf](#page-0-1)

```
data(locusLevelData, package="oligoClasses")
oligoSet <- new("oligoSnpSet",
copyNumber=log2(locusLevelData[["copynumber"]]/100),
call=locusLevelData[["genotypes"]],
callProbability=locusLevelData[["crlmmConfidence"]],
annotation=locusLevelData[["platform"]])
oligoSet <- oligoSet[!is.na(chromosome(oligoSet)), ]
oligoSet <- oligoSet[order(chromosome(oligoSet), position(oligoSet)),]
oligoSet <- oligoSet[chromosome(oligoSet) < 3, ]
hmmOpts <- hmm.setup(oligoSet, is.log=TRUE)
fit <- hmm(oligoSet, hmmOpts, k=3)
xyplot(cn~x, oligoSet, range=fit[4, ], frame=2e6,pch=21, cex=0.5, panel=xypanel)
## Useful accessors for RangedData
ranges(fit)
##Log likelihood ratio comparing likelihood of predicted state to the 'normal' state
## for each segment
fit SLLR
## the number of SNPs / nonpolymorphic loci in each segment
coverage2(fit)
sampleNames(fit)
chromosome(fit)
##---------------------------------------------------------------------------
##
## Downstream of CRLMM for genotyping
##
##---------------------------------------------------------------------------
## Not run:
if(require("crlmm")){
data(cnSetExample, package="crlmm")
        cnSetExample <- order(cnSetExample)
oligoSet <- as(cnSetExample, "oligoSnpSet")
        assayDataElement(oligoSet, "baf") <- calculateRBaf(cnSetExample)[["baf"]]
        ## uses genotype emission probabilities
        hmmOpts <- HmmOptionList(oligoSet, is.log=TRUE, ICE=FALSE)
        fit2 <- hmm(oligoSet, hmmOpts, use.baf=FALSE)
        xyplot(cn \sim x | range, data=oligoSet, range=fit2[1:10, ], frame=2e6,
               panel=xypanel, cex=0.3, pch=21, border="blue",
               scales=list(x="free"),
```
#### <span id="page-10-0"></span>hmmResults 11

```
col.hom="lightblue", col.het="salmon", col.np="grey60", fill.np="grey60")
       xyplot(baf \sim x | range, data=oligoSet, range=fit2[1:10, ], frame=2e6,
               panel=xypanel, cex=0.3, pch=21, border="blue",
               scales=list(x="free"),
               col.hom="lightblue", col.het="salmon", col.np="grey60", fill.np="grey60")
hmmOpts <- HmmOptionList(oligoSet, is.log=TRUE)
       ## use BAFs for emission probs.
       fit3 <- hmm(oligoSet, hmmOpts, use.baf=TRUE)
       ## plot the copy number for the first 10 ranges
       xyplot(cn \sim x | range, data=oligoSet, range=fit3[1:10, ], frame=2e6,
               panel=xypanel, cex=0.2, pch=21, border="blue",
               scales=list(x="free"),
              col.hom="lightblue", col.het="salmon", col.np="grey60", fill.np="grey60")
       ## plot the BAFs for the first 10 ranges
       xyplot(baf ~ x | range, data=oligoSet, range=fit3[1:10, ], frame=2e6,
               panel=xypanel, cex=0.2, pch=21, border="orange",
               scales=list(x="free"),
               col.hom="lightblue", col.het="salmon", col.np="grey60", fill.np="grey60")
} ## if(require("crlmm"))
## End(Not run) ## \dontrun
```
hmmResults *Example output from hmm*

#### Description

Example output from hmm method applied to simulated data.

#### Usage

data(hmmResults)

#### Format

A RangedDataHMM object.

## Details

The results of a 6-state HMM fit to simulated copy number and genotype data.

#### See Also

[xyplot](#page-16-0)

```
data(oligoSetExample, package="oligoClasses")
oligoSet <- oligoSet[chromosome(oligoSet) == 1, ]
hmmOpts <- hmm.setup(oligoSet, is.log=TRUE)
## Not run:
hmmResults <- hmm(oligoSet, hmmOpts, k=3)
```

```
save(hmmResults, file="~/Software/VanillaICE/data/hmmResults.rda")
## End(Not run)
data(hmmResults)
state(hmmResults)
hmmOpts$states[state(hmmResults)]
##
## Plot region of homozygosity
## (Note that the formula cn~x is required at this time)
xyplot(cn~x, oligoSet, range=hmmResults[2, ], frame=10e6,
       panel=xypanel, pch=21, cex=0.6)
##
## Or, plot each range in its own panel with a frame of 2e6 bases.
\# (Again, the formula is a standard format with cn, x,
## range, and id the only allowed terms)
## Because these are all the ranges from one individual's
## chromosome, the ranges are overlapping
## The range 'in focus' is demarcated by vertical blue lines
xyplot(cn~x | range, oligoSet, range=hmmResults, frame=2e6,
       panel=xypanel, pch=21, cex=0.2,
       scales=list(x="free"),
       border="blue",
       col.np="grey",
       col.het="grey",
       col.hom="grey")
```
icePlatforms *List platforms for which ICE option is supported.*

#### Description

Lists platforms for which ICE option is supported.

# Usage

icePlatforms()

#### Details

When procecessing genotypes with the **crlmm**, confidence scores for the diallelic genotype calls are available. One can estimate the emission probabilities for the crlmm diallelic genotypes using the confidence scores by setting the value of ICE to TRUE in the constructor for the HmmOptionList class. Currently, only certain platforms are supported for this option.

# Value

A character vector of the annotation packages that are supported for the ICE option

## Author(s)

R. Scharpf

# <span id="page-12-0"></span>References

Scharpf, RB et al., 2008, Annals of Applied Statistics

# See Also

[HmmOptionList](#page-1-1), [gtEmission](#page-6-0)

# Examples

icePlatforms()

oligoSnpSet-methods

*Methods for oligoSnpSet class*

# Description

Methods for the oligoSnpSet class

## Methods

Standard generic methods:

- order(...) If first element in . . . is a oligoSnpSet object, the object is ordered by chromosome and physical position.
- [sd](#page-13-0)(x) Estimate copy number standard deviation. See sd.

# Author(s)

R. Scharpf

# See Also

[sd](#page-13-0), [cnEmission](#page-4-0), [gtEmission](#page-6-0)

# Examples

showClass("oligoSnpSet")

<span id="page-13-1"></span>

## Description

Uses the median absolute deviation (MAD) to calculate robust estimates of the standard deviation

#### Usage

```
robustSds(x, takeLoq = FALSE, \ldots)
```
# Arguments

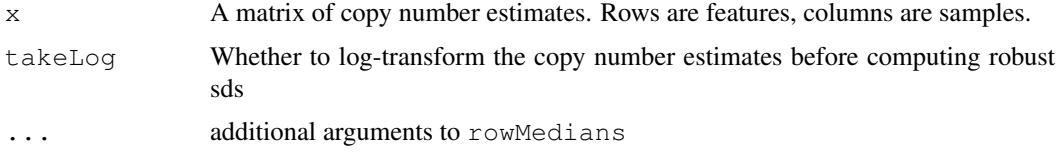

# Details

For matrices x with 4 or more samples, the row-wise MAD (SNP-specific sds) are scaled by sample MAD / median(sample MAD).

If the matrix has 3 or fewer samples, the MAD of the sample(s) is returned.

# Value

Matrix of standard deviations.

# Examples

```
data(locusLevelData, package="oligoClasses")
sds <- robustSds(locusLevelData[["copynumber"]]/100,
takeLog=TRUE)
```
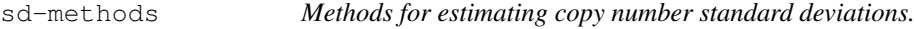

## <span id="page-13-0"></span>Description

Estimate the standard deviation for CopyNumberSet and oligoSnpSet objects.

# Usage

sd(x, na.rm=FALSE)

#### <span id="page-14-1"></span>xypanel 25 and 25 and 26 and 26 and 26 and 26 and 26 and 26 and 26 and 26 and 26 and 26 and 26 and 26 and 26 and 26 and 26 and 26 and 26 and 26 and 26 and 26 and 26 and 26 and 26 and 26 and 26 and 26 and 26 and 26 and 26 a

#### Arguments

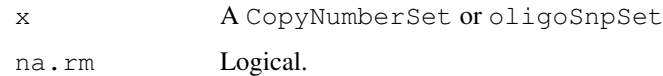

## Details

The sd method for CopyNumberSet and oligoSnpSet objects retrieves the copy number confidence scores from the cnConfidence assay data element. The confidence matrix is a R x C matrix for an object with R features and C samples. Valid confidence estimates must be positive and not missing (not NA). If any elements in the confidence matrix are invalid, a robust estimate of the standard deviation is computed (described below). If all elements are valid, the standard deviation matrix is returned as 1 / confidence.

If any elements in the confidence matrix are invalid, the standard deviation for each marker and sample is calculated as follows. If autosomal markers are present, the standard deviation is estimated as the median absolute deviation across autosomal markers for each sample. This gives a vector of length C. The R x C standard deviation matrix is populated by row from the vector of length C (the standard deviation for each marker in a sample is given the same standard deviation). If autosomal markers are not present, the median absolute deviation across X-chromosome markers and Y-chromosome markers are estimated independently, providing to vectors of length C. The matrix of standard deviations for the X chromosome is populated by the C-length vector for the X-chromosome (by-row) and likewise for the Y chromosome.

#### Value

A matrix.

#### See Also

[mad](#page-0-1)

## Examples

```
data(oligoSetExample)
sds <- sd(oligoSet)
```
<span id="page-14-0"></span>xypanel *A panel function for plotting copy number versus physical position*

## Description

A panel function for xyplot for plotting copy number versus physical position.

## Usage

```
xypanel(x, y, gt, is.snp, range, col.hom = "grey20", fill.hom =
"lightblue", col.het = "grey20", fill.het = "salmon", col.np = "grey20",
fill.np = "grey60", show.state=TRUE, ..., subscripts)
```
16 xypanel

## Arguments

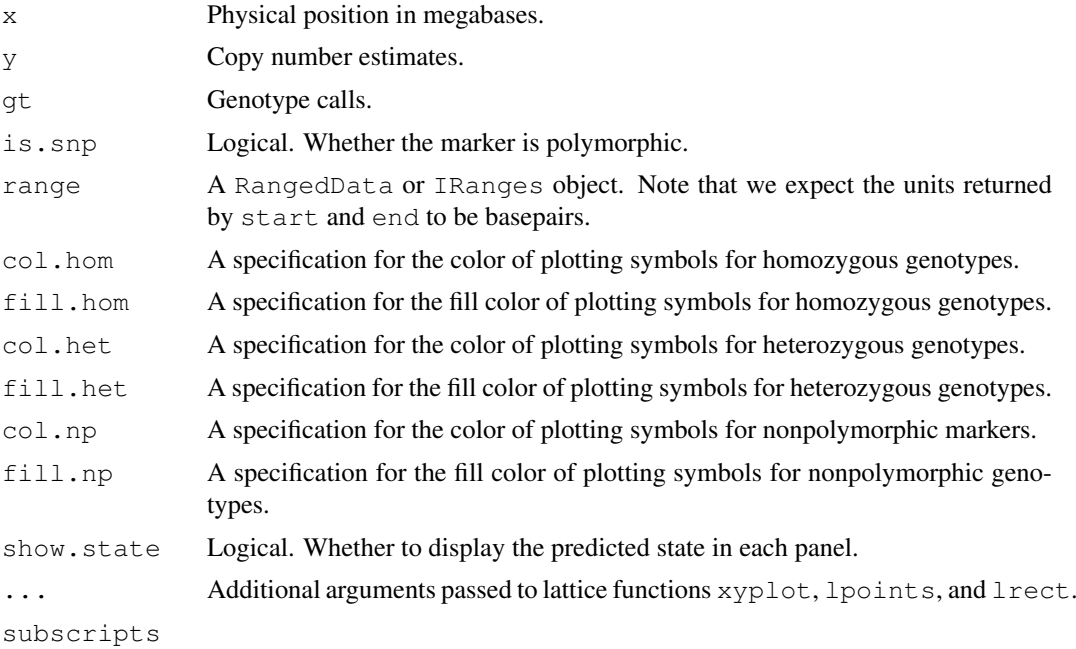

## Details

The order of plotting is (1) nonpolymorphic markers, (2), homozygous SNPs, and (3) heterozygous SNPs. Stretches of homozygosity should appear as blue using the default color scheme.

#### Note

To make the drawing of the range object border invisible, one can use border="white".

# Author(s)

R. Scharpf

# See Also

[xyplot](#page-16-0)

```
## Not run:
if(require("crlmm")){
data(cnSetExample, package="crlmm")
       cnSetExample <- order(cnSetExample)
oligoSet <- as(cnSetExample, "oligoSnpSet")
        ## uses genotype emission probabilities
       hmmOpts <- HmmOptionList(oligoSet, is.log=TRUE, ICE=FALSE)
        fit2 <- hmm(oligoSet, hmmOpts, use.baf=FALSE)
        xyplot(cn \sim x | range, data=oligoSet, range=fit2[1:10, ], frame=2e6,
               panel=xypanel, cex=0.3, pch=21, border="blue",
               scales=list(x="free"),
               col.hom="lightblue", col.het="salmon", col.np="grey60",
  fill.np="grey60")
```
<span id="page-15-0"></span>

## <span id="page-16-1"></span>xyplot the contract of the contract of the contract of the contract of the contract of the contract of the contract of the contract of the contract of the contract of the contract of the contract of the contract of the con

```
library(lattice)
## now the generic for xyplot is masked. Must do
xyplot <- VanillaICE:::xyplot
}
## End(Not run)
```
<span id="page-16-0"></span>xyplot *Plot copy number and physical position for a set of genomic intervals.*

## Description

Plot copy number and physical position given by a CNSet object for a set of genomic intervals stored in a RangedDataCVN object.

## Usage

xyplot(x, data,  $\ldots$ ) xyplot2(x, data, range, frame=50e3L, ...)

# Arguments

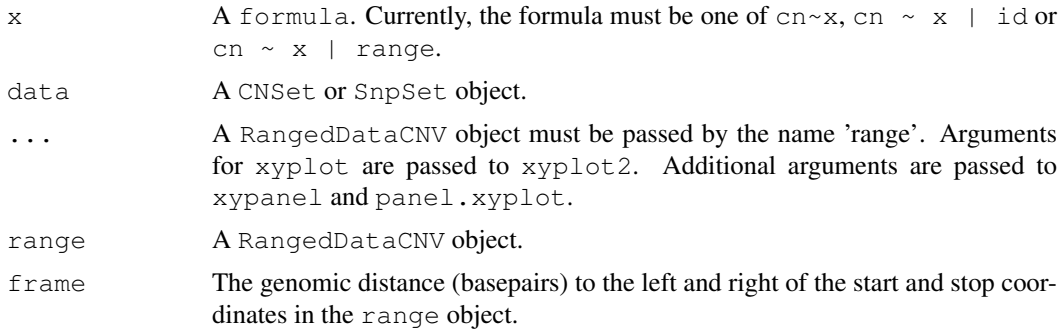

## Details

For a given RangedDataCNV object, this function will plot the copy number estimates versus physical position. The function is particularly useful for multi-panel displays in which the copy number estimates for a single range of the RangedDataCNV object appears in one panel. The size of the multi-panel display depends on the number of ranges (rows) in the RangedDataCNV object. Typically, one would want to pass no more than 10 ranges to the xyplot function.

For genomic intervals of interest in the RangedDataCNV, it is often helpful to 'frame' the interval by plotting the data surrounding the interval. To facilitate this process, one may pass an argument called frame (an integer) that indicates the number of basepairs to the left and right of the start / stop points in the interval. By default, the first interval in the RangedDataCNV object will be plotted in the lower left panel and the last interval RangedDataCNV object will be plotted in the upper right panel. Overplotting the copy number data in each panel is a rectangle that indicates the start and stop coordinates in the RangedDataCNV object.

# Value

An object of class trellis.

## Note

Note that users must pass a RangedDataCNV object called 'range'. As mentioned previously, it can be helpful to pass an integer called 'frame' that indicates how much contextual data we should plot surrounding each genomic interval.

If the lattice package is loaded after loading VanillaICE, the generic definition for xyplot in VanillaICE will be masked. To unmask the S4 generic in VanillaICE, do

xyplot <- VanillaICE:::xyplot

#### Author(s)

R. Scharpf

#### See Also

# [xyplot](#page-16-0), [xypanel](#page-14-0)

To modify the plot appearance from the default, additional arguments can be passed to [panel.xyplot](#page-0-1), [lpoints](#page-0-1), and [lrect](#page-0-1).

```
## simulated data
data(oligoSetExample, package="oligoClasses")
data(hmmResults)
## to visualize each range in it's own panel surrounded by a
## frame of 2,000,000 bases:
## (here the frames are overlapping, but the method could be
## applied more generally to a collection of ranges from
## different chromsomes and samples)
xyplot(cn \sim x | range, data=oligoSet, range=hmmResults, frame=2e6,
       panel=xypanel, cex=0.5, pch=21, border="orange",
       scales=list(x="free"))
   if(require("lattice")){
        # now the generic for xyplot in VanillaICE is masked. To unmask,
        xyplot <- VanillaICE:::xyplot
   }
```
<span id="page-17-0"></span>

# Index

∗Topic array cnEmission, [5](#page-4-2) gtEmission, [7](#page-6-1) ∗Topic classes HmmOptionList-class, [1](#page-0-2) oligoSnpSet-methods, [13](#page-12-0) ∗Topic color xypanel, [15](#page-14-1) ∗Topic datasets hmmResults, [11](#page-10-0) ∗Topic distribution cnEmission, [5](#page-4-2) gtEmission, [7](#page-6-1) ∗Topic dplot xypanel, [15](#page-14-1) xyplot, [17](#page-16-1) ∗Topic list HmmOptionList, [2](#page-1-2) ∗Topic manip centerAutosomesAt, [4](#page-3-0) hmm, [9](#page-8-1) robustSds, [14](#page-13-1) ∗Topic methods cnEmission-methods, [5](#page-4-2) gtEmission-methods, [6](#page-5-1) sd-methods, [14](#page-13-1) xyplot, [17](#page-16-1) ∗Topic misc icePlatforms, [12](#page-11-0) ∗Topic models hmm, [9](#page-8-1) ∗Topic ts hmm, [9](#page-8-1)

```
calculateRBaf, 10
centerAutosomesAt, 4
cnEmission, 5, 5, 8, 13
cnEmission,CopyNumberSet,ANY-method
       (cnEmission-methods), 5
cnEmission,matrix,matrix-method
       (cnEmission-methods), 5
```
AssayData, *[1](#page-0-2)*

cnEmission,oligoSnpSet,ANY-method *(*cnEmission-methods*)*, [5](#page-4-2) cnEmission-methods, *[6](#page-5-1)* cnEmission-methods, [5](#page-4-2) CopyNumberSet, *[4](#page-3-0)*

gtEmission, *[6,](#page-5-1) [7](#page-6-1)*, [7,](#page-6-1) *[13](#page-12-0)* gtEmission,matrix-method *(*gtEmission-methods*)*, [6](#page-5-1) gtEmission,SnpSet-method *(*gtEmission-methods*)*, [6](#page-5-1) gtEmission-methods, *[8](#page-7-0)* gtEmission-methods, [6](#page-5-1)

# hmm, *[6](#page-5-1)*, [9](#page-8-1)

hmm,CNSet,HmmOptionList-method *(*HmmOptionList-class*)*, [1](#page-0-2) hmm,CopyNumberSet,HmmOptionList-method *(*HmmOptionList-class*)*, [1](#page-0-2) hmm, oligoSnpSet, HmmOptionList-method *(*HmmOptionList-class*)*, [1](#page-0-2) hmm, SnpSet, HmmOptionList-method *(*HmmOptionList-class*)*, [1](#page-0-2) hmm.setup, *[10](#page-9-0)* hmm.setup *(*HmmOptionList*)*, [2](#page-1-2) HmmOptionList, [2,](#page-1-2) *[4](#page-3-0)*, *[13](#page-12-0)* HmmOptionList-class, [1](#page-0-2) hmmResults, [11](#page-10-0)

## icePlatforms, [12](#page-11-0)

```
list, 1
list_or_ffdf, 1
lpoints, 18
lrect, 18
```
# mad, *[15](#page-14-1)*

oligoSnpSet, *[4](#page-3-0)* oligoSnpSet-methods, [13](#page-12-0) order,oligoSnpSet-method *(*oligoSnpSet-methods*)*, [13](#page-12-0)

panel.xyplot, *[18](#page-17-0)*

```
robustSds, 14
runmed, 10
sd, 13
sd (sd-methods), 14
sd,CopyNumberSet-method
       (sd-methods), 14
sd,oligoSnpSet-method
       (oligoSnpSet-methods), 13
sd-methods, 14
SnpSet, 4
vector, 1
xypanel, 15, 18
```

```
xyplot, 11, 16, 17, 18
xyplot,formula,SnpSet-method
       (xyplot), 17
xyplot2 (xyplot), 17
xyplot2,formula,CNSet,RangedDataCNV-method
       (xyplot), 17
xyplot2,formula,eSet,RangedDataCNV-method
       (xyplot), 17
```